## SAP ABAP table /SAPSMOSS/INSTNT {Texts for Installation Numbers}

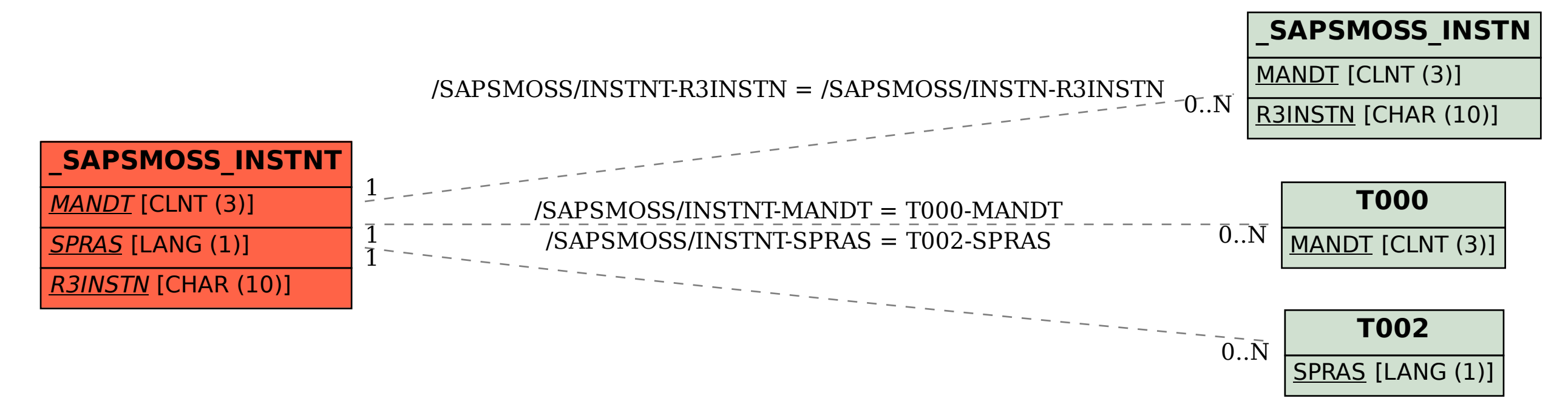